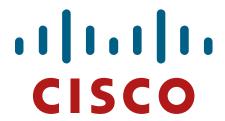

# Cisco Adaptive Security Appliance (ASA) Virtual

## FIPS 140-2 Non Proprietary Security Policy Level 1 Validation

Version 0.3

June 2, 2016

# **Table of Contents**

| 1 IN | TRODUCTION                                       | 3  |
|------|--------------------------------------------------|----|
| 1.1  | PURPOSE                                          |    |
| 1.2  | MODULE VALIDATION LEVEL                          |    |
| 1.3  | REFERENCES                                       |    |
| 1.4  | TERMINOLOGY                                      |    |
| 1.5  | DOCUMENT ORGANIZATION                            | 4  |
| 2 C  | ISCO ADAPTIVE SECURITY APPLIANCE (ASA) VIRTUAL   | 5  |
| 2.1  | CISCO SERVERS                                    | 5  |
| 2.2  | CRYPTOGRAPHIC BOUNDARY                           | 5  |
| 2.3  | Module Interfaces                                | 6  |
| 2.4  | ROLES AND SERVICES                               | 7  |
|      | User Services                                    |    |
|      | Crypto Officer Services                          |    |
| 2.5  | Non-FIPS mode Services                           |    |
| 2.6  | UNAUTHENTICATED SERVICES                         |    |
| 2.7  | CRYPTOGRAPHIC KEY/CSP MANAGEMENT                 |    |
| 2.8  | CRYPTOGRAPHIC ALGORITHMS                         |    |
|      | Approved Cryptographic Algorithms                |    |
|      | Non-Approved Cryptographic Algorithms            |    |
| 2.9  | SELF-TESTS                                       | 17 |
| 3 S  | ECURE OPERATION                                  |    |
| 3.1  | CRYPTO OFFICER GUIDANCE - SYSTEM INITIALIZATION  | 18 |
| 3.2  | CRYPTO OFFICER GUIDANCE - SYSTEM CONFIGURATION   |    |
| 3.3  | IDENTIFYING MODULE OPERATION IN AN APPROVED MODE |    |
| 5.5  | IDEATH THO MODULE OF ENTHORS IN THE TROY LD MODE |    |

### 1 Introduction

## 1.1 Purpose

This is a non-proprietary Cryptographic Module Security Policy for the Cisco Adaptive Security Appliance (ASA) Virtual running software version 9.4; referred to in this document as ASAv. This security policy describes how the module meets the security requirements of FIPS 140-2 Level 1 and how to run the module in a FIPS 140-2 mode of operation and may be freely distributed.

FIPS 140-2 (Federal Information Processing Standards Publication 140-2 — *Security Requirements for Cryptographic Modules*) details the U.S. Government requirements for cryptographic modules. More information about the FIPS 140-2 standard and validation program is available on the NIST website at <a href="http://csrc.nist.gov/groups/STM/index.html">http://csrc.nist.gov/groups/STM/index.html</a>.

### 1.2 Module Validation Level

The following table lists the level of validation for each area in the FIPS PUB 140-2.

| No. | Area Title                                              | Level |
|-----|---------------------------------------------------------|-------|
| 1   | Cryptographic Module Specification                      | 1     |
| 2   | Cryptographic Module Ports and Interfaces               | 1     |
| 3   | Roles, Services, and Authentication                     | 2     |
| 4   | Finite State Model                                      | 1     |
| 5   | Physical Security                                       | N/A   |
| 6   | Operational Environment                                 | 1     |
| 7   | Cryptographic Key management                            | 1     |
| 8   | Electromagnetic Interface/Electromagnetic Compatibility | 1     |
| 9   | Self-Tests                                              | 1     |
| 10  | Design Assurance                                        | 1     |
| 11  | Mitigation of Other Attacks                             | N/A   |
|     | Overall module validation level                         | 1     |

Table 1 ASAv Module Validation Level

#### 1.3 References

This document deals with the specification of the security rules listed in Table 1 above, under which the Cisco Adaptive Security Appliance (ASA) Virtual will operate, including the rules derived from the requirements of FIPS 140-2, FIPS 140-2IG and additional rules imposed by Cisco Systems, Inc. More information is available from the following Cisco Systems website:

http://www.cisco.com/c/en/us/products/index.html

http://www.cisco.com/en/US/products/ps6120/index.html

For answers to technical or sales related questions please refer to the contacts listed on the Cisco Systems website at <a href="https://www.cisco.com">www.cisco.com</a>.

The NIST Validated Modules website (<a href="http://csrc.nist.gov/groups/STM/cmvp/validation.html">http://csrc.nist.gov/groups/STM/cmvp/validation.html</a>) contains contact information for answers to technical or sales-related questions for the module.

## 1.4 Terminology

In this document, the Cisco Adaptive Security Appliance (ASA) Virtual model identified is referred to as ASA virtual, ASAv, virtual, module or the system.

## 1.5 Document Organization

The Security Policy document is part of the FIPS 140-2 Submission Package. In addition to this document, the Submission Package contains:

Vendor Evidence document Finite State Machine Other supporting documentation as additional references

This document provides an overview of the Cisco Adaptive Security Appliance (ASA) Virtual identified in section 1.2 above and explains the secure configuration and operation of the module. This introduction section is followed by Section 2, which details the general features and functionality of the module. Section 3 specifically addresses the required configuration for the FIPS-mode of operation.

With the exception of this Non-Proprietary Security Policy, the FIPS 140-2 Validation Submission Documentation is Cisco-proprietary and is releasable only under appropriate non-disclosure agreements. For access to these documents, please contact Cisco Systems.

## 2 Cisco Adaptive Security Appliance (ASA) Virtual

Cisco® Adaptive Security Appliance (ASA) Virtual Series Next-Generation Firewalls provides balanced security effectiveness with productivity. This solution offers the combination of the industry's most deployed stateful firewall with a comprehensive range of next-generation network security services, intrusion prevention system (IPS), content security, secure unified communications, TLSv1, SSHv2, IKEv2, Remote Access VPN [With TLSv1/ DTLSv1 and IKEv2/ ESPv3] and Suite B, all running in a virtual environment.

The Cisco ASAv delivers enterprise-class security for business-to-enterprise networks in a virtual environment.

#### 2.1 Cisco Servers

Cisco Adaptive Security Appliance (ASA) Virtual runs on many different UCS servers with the VMware vSphere ESXi hypervisor version 5.1 (vendor affirmed) and version 5.5, providing pass through data between the host platform and the module.

For the purposes of this validation, the module was tested in the lab on the following servers:

| Platform       | Hypervisor      | Processor  |
|----------------|-----------------|------------|
| Cisco C220 M3  | VMware ESXi 5.5 | Intel Xeon |
| Cisco E180D M2 | VMware ESXi 5.5 | Intel Xeon |

**Table 2 Testing Configuration** 

The following Cisco UCS servers are Vendor affirmed:

| B22 M3  | C22 M3  | E140S M1  |
|---------|---------|-----------|
| B200 M3 | C24 M3  | E140S M2  |
| B200 M4 | C220 M4 | E140D M1  |
| B230 M2 | C240 M3 | E160D M2  |
| B420 M3 | C240 M4 | E160D M1  |
| B440 M2 | C260 M2 | E140DP M1 |
| B260 M4 | C420 M3 | E160DP M1 |
| B460 M4 | C460 M2 | EN120E    |
|         | C460 M4 | EN120SM2  |

Additionally, the CMVP makes no statement as to the correct operation of the module or the security strengths of the generated keys when ported to an operational environment which is not listed on the validation certificate.

## 2.2 Cryptographic Boundary

The cryptographic module is defined as a multi-chip standalone software module, ASA virtual module (yellow box), while the physical boundary is defined as the hard case enclosure around

the Server on which everything runs (blue box). Then the logical boundary is the ASA virtual module, hypervisor, API and processor (red dash box).

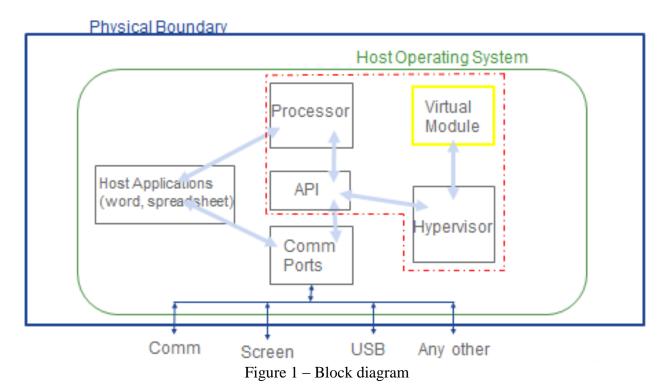

The module makes use of the physical interfaces of the tested platform(s) hosting the virtual environment upon which the module is installed. The hypervisor, controls and directs all interactions between the ASAv and the operator, and is responsible for mapping the module's virtual interfaces to the GPC's physical interfaces.

#### 2.3 Module Interfaces

The module provides a number of physical and logical interfaces to the device, and the physical interfaces provided by the module are mapped to the following FIPS 140-2 defined logical interfaces: data input, data output, control input, status output, and power. The module provided no power to external devices and takes in its power through normal power input/cord. The logical interfaces and their mapping are described in the following table:

| Physical Port/Interface            | ASA Virtual             | FIPS 140-2 Interface |
|------------------------------------|-------------------------|----------------------|
| Host System Ethernet (10/100/1000) | Virtual Ethernet Ports, | Data Input           |
| Ports                              | Virtual Serial Ports    | Interface            |
| Host System Ethernet (10/100/1000) | Virtual Ethernet Ports, | Data Output          |
| Ports                              | Virtual Serial Ports    | Interface            |
| Host System Ethernet (10/100/1000) | Virtual Ethernet Ports, | Control Input        |
| Ports; Host System Serial Port     | Virtual Serial Ports    | Interface            |
| Host System Ethernet (10/100/1000) | Virtual Ethernet Ports, | Status Output        |
| Ports; Host System Serial Port     | Virtual Serial Ports    | Interface            |

**Table 3 Module Interfaces** 

#### 2.4 Roles and Services

The security appliance can be accessed in one of the following ways:

- Console Port
- Telnet over IPsec
- SSH v2
- ASDM via HTTPS/TLS

Each user is authenticated by the module upon initial access to the module. Authentication is identity-based. As required by FIPS 140-2, there are two roles in the security appliance that operators may assume: Crypto Officer role and User role. The administrator of the security appliance assumes the Crypto Officer role in order to configure and maintain the module using Crypto Officer services, while the Users exercise only the basic User services. The module also supports RADIUS and TACACS+ as another means of authentication, allowing the storage of usernames and passwords on an external server as opposed to using the module's internal database for storage.

The User and Crypto Officer passwords and all shared secrets must each be at a minimum eight (8) characters long. There must be at least one special character and at least one number character (enforced procedurally) along with six additional characters taken from the 26 upper case, 26 lower case, 10 numbers and 32 special characters. See the Secure Operation section for more information. If six (6) special/alpha/number characters, one (1) special character and one (1) number are used without repetition for an eight (8) digit value, the probability of randomly guessing the correct sequence is one (1) in 187,595,543,116,800. This is calculated by performing 94 x 93 x 92 x 91 x 90 x 89 x 32 x 10. In order to successfully guess the sequence in one minute would require the ability to make over 3,126,592,385,280 guesses per second, which far exceeds the operational capabilities of the module.

Additionally, when using RSA based authentication, RSA key pair has modulus size of 2048 bits, thus providing 112 bits of strength. Assuming the low end of that range, an attacker would have a 1 in  $2^{112}$  chance of randomly obtaining the key, which is much stronger than the one in a million chance required by FIPS 140-2. To exceed a one in 100,000 probability of a successful random key guess in one minute, an attacker would have to be capable of approximately  $8.65 \times 10^{31}$  attempts per second , which far exceeds the operational capabilities of the module to support.

The User and Crypto Officer passwords and all shared secrets must each be at least eight (8) characters long, including at least one letter and at least one number character, in length (enforced procedurally).

#### **User Services**

A User enters the system by accessing the console port with a terminal program or via IPsec protected telnet or SSH session to a virtual Ethernet port or ASDM via HTTPS/TLS. The module prompts the User for username and password. If the password is correct, the User is

allowed entry to the module management functionality. The other means of accessing the console is via an IPsec session. This session is authenticated either using a shared secret or RSA digital signature authentication mechanism. The services available to the User role accessing the CSPs, the type of access – read (r), write (w) and zeroized/delete (d) – and which role accesses the CSPs are listed below:

| Services              | Description                                                                 | <b>Keys and CSPs Access</b>                                                                                                    |
|-----------------------|-----------------------------------------------------------------------------|----------------------------------------------------------------------------------------------------|
| Status Functions      | View state of interfaces and protocols, version of IOS currently running.   | Operator password (r)                                                                                                    |
| Terminal Functions    | Adjust the terminal session (e.g., lock the terminal, adjust flow control). | Operator password (r)                                                                                                    |
| Directory Services    | Display directory of files kept in flash memory.                            | Operator password (r)                                                                                                    |
| Self-Tests            | Execute the FIPS 140 start-up tests on demand                               | N/A                                                                                                    |
| IPsec VPN             | Negotiation and encrypted data transport via IPSec VPN                      | Operator password (r, w, d)<br>and [skeyid, skeyid_d,<br>SKEYSEED, IKE session<br>encrypt key, IKE session<br>authentication key, ISAKMP<br>preshared, IKE authentication<br>private Key, IKE<br>authentication public key,<br>IPsec encryption key, IPsec<br>authentication key] (d) |
| SSH Functions         | Negotiation and encrypted data transport via SSH                            | Operator password (r. w. d),<br>SSH Traffic Keys (d)                                                                                                    |
| HTTPS Functions (TLS) | Negotiation and encrypted data transport via HTTPS                          | Operator password (r, w, d)<br>and [TLS pre-master secret,<br>TLS Traffic Keys] (d)                                                                                                    |

**Table 4 - User Services** 

#### **Crypto Officer Services**

The Crypto Officer role is responsible for the configuration and maintenance of the security appliance and authenticates from the **enable** command (for local authentication) or the **login** command (for AAA authentication) from the user services. The Crypto Officer services consist of the following:

The Crypto Officer role is responsible for the configuration of the module. The services available to the User role accessing the CSPs, the type of access – read (r), write (w) and zeroized/delete (d) – and which role accesses the CSPs are listed below:

| Services                     | Description                                                                                                    | Keys and CSPs Access                                                                                                    |
|------------------------------|----------------------------------------------------------------------------------------------------|----------------------------------------------------------------------------------------------------|
| Configure the Security Blade | Define network interfaces and settings, create command aliases, set the protocols the router will support, enable interfaces and network services, set system date and time, and load authentication information.                                                                         | [ISAKMP preshared, Operator password,<br>Enable password] - (r, w, d), [IKE session<br>encrypt key, IKE session authentication key,<br>IKE authentication private Key, IKE<br>authentication public key, IPsec encryption key,<br>IPsec authentication key] - (w, d) |
| Define Rules and Filters     | Create packet Filters that are applied to User data streams on each interface. Each Filter consists of a set of Rules, which define a set of packets to permit or deny based on characteristics such as protocol ID, addresses, ports, TCP connection establishment, or packet direction. | Operator password, Enable password - (r, w, d)                                                                                                    |

| View Status Functions       | View the module configuration, routing tables, active sessions, health, temperature, memory status, voltage, packet statistics, review accounting logs, and view physical interface status.                                | Operator password, Enable password - (r, w, d)                                                                                                    |
|-----------------------------|----------------------------------------------------------------------------------------------------|----------------------------------------------------------------------------------------------------|
| Manage the Security Blade   | Log off users, shutdown or reload the module, erase the flash<br>memory, manually back up module configurations, view<br>complete configurations, manager user rights, and restore<br>module configurations.               | Operator password, Enable password - (r, w, d)                                                                                                    |
| Configure Encryption/Bypass | Set up the configuration tables for IP tunneling. Set preshared keys and algorithms to be used for each IP range or allow plaintext packets to be set from specified IP address.                                           | [ISAKMP preshared, Operator password,<br>Enable password] - (r, w, d); [IKE session<br>encrypt key, IKE session authentication key,<br>IKE authentication private Key, IKE<br>authentication public key, IPsec encryption key,<br>IPsec authentication key] - (w, d) |
| TLS VPN (TLSv1.0)           | Configure SSL VPN parameters, provide entry and output of CSPs.                                                                                                    | TLS pre-master secret, TLS Traffic Keys – (r, w, d)                                                                                                    |
| SSH v2                      | Configure SSH v2 parameter, provide entry and output of CSPs.                                                                                                    | SSHv2 Private Key, SSHv2 Public Key and SSHv2 session key (r, w, d)                                                                                                    |
| IPsec VPN                   | Configure IPsec VPN parameters, provide entry and output of CSPs.                                                                                                    | ISAKMP preshared (r, w, d), [skeyid, skeyid_d, SKEYSEED, IKE session encrypt key, IKE session authentication key, IKE authentication private Key, IKE authentication public key, IPsec encryption key, IPsec authentication key] – (w, d)                            |
| Self-Tests                  | Execute the FIPS 140 start-up tests on demand                                                                                                    | N/A                                                                                                    |
| User services               | The Crypto Officer has access to all User services.                                                                                                    | Operator password (r, w, d)                                                                                                    |
| Local Certificate Authority | Allows the ASA to be configured as a Root Certificate Authority and issue user certificates for SSL VPN use (AnyConnect and Clientless). The ASA can then be configured to require client certificates for authentication. | N/A                                                                                                    |
| Zeroization                 | Zeroize cryptographic keys/CSPs by running the zeroization methods classified in table 7, Zeroization column.                                                                                                    | All CSPs (d)                                                                                                    |

**Table 5 - Crypto Officer Services** 

### 2.5 Non-FIPS mode Services

The cryptographic module in addition to the above listed FIPS mode of operation can operate in a non-FIPS mode of operation. This is not a recommended operational mode but because the associated RFC's for the following protocols allow for non-approved algorithms and non-approved key sizes, a non-approved mode of operation exist. So those services listed above with their FIPS approved algorithms in addition to the following services with their non-approved algorithms and non-approved keys sizes are available to the User and the Crypto Officer. Prior to using any of the Non-Approved services in Section 2.5, the Crypto Officer must zeroize all CSPs which places the module into the non-FIPS mode of operation.

| Services <sup>1</sup> | Non-Approved Algorithms                                                   |
|-----------------------|---------------------------------------------------------------------------|
|                       | Hashing: MD5,                                                             |
| IDaga                 | MACing: HMAC-SHA-1, MD5                                                   |
| IPsec                 | Symmetric: DES, RC4                                                       |
|                       | Asymmetric: 768-bit/1024-bit RSA (key transport), 1024-bit Diffie-Hellman |
|                       | Hashing: MD5,                                                             |
| CCII                  | MACing: HMAC MD5                                                          |
| SSH                   | Symmetric: DES                                                            |
|                       | Asymmetric: 768-bit/1024-bit RSA (key transport), 1024-bit Diffie-Hellman |
|                       | Hashing: MD5,                                                             |
| TLS                   | MACing: HMAC-SHA-1, MD5                                                   |
| ILS                   | Symmetric: DES, RC4                                                       |
|                       | Asymmetric: 768-bit/1024-bit RSA (key transport), 1024-bit Diffie-Hellman |

Table 6 - Non-approved algorithms in the Non-FIPS mode services

Neither the User nor the Crypto Officer are allowed to operate any of these services while in FIPS mode of operation.

All services available can be found at <a href="http://www.cisco.com/c/en/us/td/docs/security/asa/roadmap/asaroadmap.html">http://www.cisco.com/c/en/us/td/docs/security/asa/roadmap/asaroadmap.html</a>. This site lists all configuration guides for the ASA systems.

## 2.6 Unauthenticated Services

There are no unauthenticated services associated with a virtual module.

## 2.7 Cryptographic Key/CSP Management

The module administers both cryptographic keys and other critical security parameters such as passwords. All keys and CSPs are protected by the password-protection of the Crypto Officer role login, and can be zeroized by the Crypto Officer. Zeroization consists of overwriting the memory that stored the key or refreshing the volatile memory. Keys are both manually and electronically distributed but entered electronically. Persistent keys with manual distribution are used for pre-shared keys whereas protocols such as IKE, TLS and SSH are used for electronic distribution.

All pre-shared keys are associated with the CO role that created the keys, and the CO role is protected by a password. Therefore, the CO password is associated with all the pre-shared keys. The Crypto Officer needs to be authenticated to store keys. Only an authenticated Crypto Officer can view the keys. All Diffie-Hellman (DH) keys agreed upon for individual tunnels are directly

<sup>&</sup>lt;sup>1</sup> These approved services become non-approved when using any of non-approved algorithms or non-approved key or curve sizes. When using approved algorithms and key sizes these services are approved.

<sup>©</sup> Copyright 2016 Cisco Systems, Inc.

associated with that specific tunnel only via the IKE protocol. RSA Public keys are entered into the module using digital certificates which contain relevant data such as the name of the public key's owner, which associates the key with the correct entity. All other keys are associated with the User role that entered them.

The ASAv harvests entropy through clock drifts and pulls entropy into an entropy pool. Additional information is available in Cisco ASA Entropy Information document. The ASAv pulls at least 256 bits for entropy from the entropy pool per each GET function call.

| Name                            | CSP Type                                  | Size                        | Description/Generation                                                                                                    | Storage             | Zeroization            |
|---------------------------------|-------------------------------------------|-----------------------------|----------------------------------------------------------------------------------------------------|---------------------|------------------------|
| DRBG entropy input              | SP800-90A<br>HASH_DRBG (using<br>SHA-512) | 256-bits                    | This is the entropy for SP 800-<br>90A HASH_DRBG.<br>HW (onboard Cavium<br>cryptographic processor) based<br>entropy source used to<br>construct seed.                                                                         | DRAM<br>(plaintext) | Power cycle the device |
| DRBG Seed                       | SP800-90A<br>HASH_DRBG (using<br>SHA-512) | 384-bits                    | Input to the DRBG that determines the internal state of the DRBG. Generated using DRBG derivation function that includes the entropy input from hardware-based entropy source.                                                 | DRAM<br>(plaintext) | Power cycle the device |
| DRBG V                          | SP800-90A<br>HASH_DRBG (using<br>SHA-512) | 128-bits                    | The DRBG V is one of the critical values of the internal state upon which the security of this DRBG mechanism depends. Generated first during DRBG instantiation and then subsequently updated using the DRBG update function. | DRAM<br>(plaintext) | Power cycle the device |
| DRBG C                          | SP800-90A<br>HASH_DRBG (using<br>SHA-512) | 256-bits                    | Internal critical value used as part of SP 800-90A HASH_DRBG. Established per SP 800-90A HASH_DRBG.                                                                                                    | DRAM<br>(plaintext) | Power cycle the device |
| Diffie-Hellman<br>Shared Secret | DH                                        | 2048, 3072, or<br>4096 bits | The shared secret used in<br>Diffie-Hellman (DH) exchange.<br>Established per the Diffie-<br>Hellman key agreement.                                                                                                    | DRAM<br>(plaintext) | Power cycle the device |
| Diffie Hellman<br>private key   | DH                                        | 224, 256, or 379<br>bits    | The private key used in Diffie-Hellman (DH) exchange. This key is generated by calling SP800-90A DRBG.                                                                                                    | DRAM<br>(plaintext) | Power cycle the device |

| Name                                 | CSP Type          | Size                                                     | Description/Generation                                                                                                    | Storage              | Zeroization                                          |
|--------------------------------------|-------------------|----------------------------------------------------------|----------------------------------------------------------------------------------------------------|----------------------|------------------------------------------------------|
| Diffie Hellman<br>public key         | DH                | 2048, 3072, or<br>4096 bits                              | The public key used in Diffie-Hellman (DH) exchange. This key is derived per the Diffie-Hellman key agreement.                                                                               | DRAM<br>(plaintext)  | Power cycle the device                               |
| skeyid                               | Shared Secret     | 160 bits                                                 | A shared secret known only to IKE peers. It was established via key derivation function defined in SP800-135 KDF and it will be used for deriving other keys in IKE protocol implementation. | DRAM<br>(plaintext)  | Power cycle the device                               |
| skeyid_d                             | Shared Secret     | 160 bits                                                 | A shared secret known only to IKE peers. It was derived via key derivation function defined in SP800-135 KDF (IKEv2) and it will be used for deriving IKE session authentication key.        | DRAM<br>(plaintext)  | Power cycle the device                               |
| SKEYSEED                             | Shared Secret     | 160 bits                                                 | A shared secret known only to IKE peers. It was derived via key derivation function defined in SP800-135 KDF (IKEv2) and it will be used for deriving IKE session authentication key.        | DRAM<br>(plaintext)  | Power cycle the device                               |
| IKE session<br>encrypt key           | Triple-DES/AES    | 168 bits Triple-<br>DES or<br>128/192/256 bits<br>AES    | The IKE session (IKE Phase I) encrypt key. This key is derived via key derivation function defined in SP800-135 KDF (IKEv2).                                                                 | DRAM<br>(plaintext)  | Power cycle the device                               |
| IKE session<br>authentication<br>key | HMAC SHA-1        | 160 bits                                                 | The IKE session (IKE Phase I) authentication key. This key is derived via key derivation function defined in SP800-135 KDF (IKEv2).                                                          | DRAM (plaintext)     | Power cycle the device                               |
| ISAKMP<br>preshared                  | Pre-shared secret | Variable 8 plus<br>characters                            | The secret used to derive IKE skeyid when using preshared secret authentication. This CSP is entered by the Crypto Officer.                                                                  | NVRAM (plaintext)    | By running '#<br>no crypto<br>isakmp key'<br>command |
| IKE<br>authentication<br>private Key | RSA/ ECDSA        | RSA (2048 bits)<br>or ECDSA<br>(Curves: P-<br>256/P-384) | RSA/ECDSA private key used in IKE authentication. This key is generated by calling SP800-90A DRBG.                                                                                           | NVRAM<br>(plaintext) | By running<br>'#crypto key<br>zeroize'<br>command    |

| Name                                | CSP Type                    | Size                                                     | Description/Generation                                                                                                    | Storage              | Zeroization                                            |
|-------------------------------------|-----------------------------|----------------------------------------------------------|----------------------------------------------------------------------------------------------------|----------------------|--------------------------------------------------------|
| IKE<br>authentication<br>public key | RSA/ ECDSA                  | RSA (2048 bits)<br>or ECDSA<br>(Curves: P-<br>256/P-384) | RSA/ECDSA public key used in IKE authentication. Internally generated by the module                                              | NVRAM<br>(plaintext) | By running<br>'#crypto key<br>zeroize'<br>command      |
| IPsec encryption<br>key             | Triple-DES, AES and AES-GCM | 168 bits Triple-<br>DES or<br>128/192/256 bits<br>AES    | The IPsec (IKE phase II) encryption key. This key is derived via a key derivation function defined in SP800-135 KDF (IKEv2).     | DRAM<br>(plaintext)  | Power cycle the device                                 |
| IPsec<br>authentication<br>key      | HMAC SHA-1                  | 160-bits                                                 | The IPsec (IKE Phase II) authentication key. This key is derived via a key derivation function defined in SP800-135 KDF (IKEv2). | DRAM<br>(plaintext)  | Power cycle the device                                 |
| Operator<br>password                | Password                    | 8 plus characters                                        | The password of the User role. This CSP is entered by the User.                                                                  | NVRAM<br>(plaintext) | Overwrite with new password                            |
| Enable password                     | Password                    | 8 plus characters                                        | The password of the CO role. This CSP is entered by the Crypto Officer.                                                          | NVRAM<br>(plaintext) | Overwrite with new password                            |
| RADIUS secret                       | Shared Secret               | 16 characters                                            | The RADIUS shared secret. Used for RADIUS Client/Server authentication. This CSP is entered by the Crypto Officer.               | NVRAM (plaintext),   | By running '#<br>no radius-server<br>key' command      |
| TACACS+<br>secret                   | Shared Secret               | 16 characters                                            | The TACACS+ shared secret. Used for TACACS+ Client/Server authentication. This CSP is entered by the Crypto Officer.             | NVRAM (plaintext),   | By running '#<br>no tacacs-server<br>key' command      |
| SSHv2 Private<br>Key                | RSA                         | 2048 bits<br>modulus                                     | The SSHv2 private key used in SSHv2 connection. This key is generated by calling SP 800-90A DRBG.                                | NVRAM<br>(plaintext) | By running '#<br>crypto key<br>zeroize rsa'<br>command |
| SSHv2 Public<br>Key                 | RSA                         | 2048bits<br>modulus                                      | The SSHv2 public key used in SSHv2 connection. This key is internally generated by the module.                                   | NVRAM<br>(plaintext) | By running '#<br>crypto key<br>zeroize rsa'<br>command |

| Name                 | CSP Type       | Size                                                  | Description/Generation                                                                                                    | Storage               | Zeroization                                                                                 |
|----------------------|----------------|-------------------------------------------------------|----------------------------------------------------------------------------------------------------|-----------------------|---------------------------------------------------------------------------------------------|
| SSHv2 Session<br>Key | Triple-DES/AES | 168 bits Triple-<br>DES or<br>128/192/256 bits<br>AES | This is the SSHv2 session key. It is used to encrypt all SSHv2 data traffics traversing between the SSHv2 Client and SSHv2 Server. This key is derived via key derivation function defined in SP800-135 KDF (SSH).                                                                                                    | DRAM (plaintext)      | Power cycle the device                                                                      |
| ECDSA private key    | ECDSA          | Curves: P-<br>256,384,521                             | Key pair generation, signature generation/Verification. This key is generated by calling SP 800-90A DRBG.                                                                                                    | DRAM<br>(plaintext)   | Zeroized upon<br>API call<br>"#crypto key<br>zeroize ecdsa"                                 |
| ECDSA public key     | ECDSA          | Curves: P-<br>256,384,521                             | Key pair generation, signature generation/Verification. This key is generated by calling SP 800-90A DRBG.                                                                                                    | DRAM<br>(plaintext)   | Zeroized upon<br>API call<br>"#crypto key<br>zeroize ecdsa"                                 |
| Enable secret        | Shared Secret  | At least eight characters                             | The obfuscated password of the CO role. However, the algorithm used to obfuscate this password is not FIPS approved. Therefore, this password is considered plaintext for FIPS purposes. This password is zeroized by overwriting it with a new password. The Cryptographic Operator optionally configures the module to obfuscate the Enable password. This CSP is entered by the Cryptographic Officer. | NVRAM<br>(plaintext)  | Overwrite with new password                                                                 |
| RSA private keys     | RSA            | 2048 bits                                             | Identity certificates for the security appliance itself and also used in IPSec, TLS, and SSH negotiations. This key was generated by calling FIPS approved DRBG.                                                                                                    | NVRAM<br>(plaintext)  | Zeroized by "#crypto key zeroize rsa", write to startup config, followed by a module reboot |
| RSA public keys      | RSA            | 2048 bits                                             | Identity certificates for the security appliance itself and also used in IPSec, TLS, and SSH negotiations. This key was generated by calling FIPS approved DRBG.                                                                                                    | NVRAM<br>(plain text) | Zeroized by "#crypto key zeroize rsa", write to startup config, followed by a module reboot |

| Name                  | CSP Type                                                   | Size                                                  | Description/Generation                                                                                                    | Storage                                            | Zeroization                                                                                              |
|-----------------------|------------------------------------------------------------|-------------------------------------------------------|----------------------------------------------------------------------------------------------------|----------------------------------------------------|----------------------------------------------------------------------------------------------------|
| TLS pre-master secret | Shared Secret                                              | At least eight characters                             | Shared secret created/derived using asymmetric cryptography from which new HTTPS session keys can be created. This key entered into the module in cipher text form, encrypted by RSA public key. | DRAM<br>(plaintext)                                | Automatically<br>when TLS<br>session is<br>terminated.                                                   |
| TLS traffic keys      | Triple-DES/AES<br>128/192/256<br>HMAC-<br>SHA1/256/384/512 | 168 bits Triple-<br>DES or<br>128/192/256 bits<br>AES | Used in HTTPS connections. Generated using TLS protocol. This key was derived in the module.                                                                                                    | DRAM<br>(plain text)                               | Automatically<br>when TLS<br>session is<br>terminated                                                    |
| Integrity test key    | RSA-2048 Public key                                        | 2048 bits                                             | A hard coded key used for software power-up/load integrity verification.                                                                                                    | Hard coded<br>for Software<br>integrity<br>testing | Zeroized by "#erase flash:" command (or replacing), write to startup config, followed by a module reboot |

Table 7 Cryptographic Keys and CSPs

## 2.8 Cryptographic Algorithms

The module implements a variety of approved and non-approved algorithms.

### **Approved Cryptographic Algorithms**

The module supports the following FIPS 140-2 approved algorithm certificates implemented by Adaptive Security Appliance Virtual (ASAv):

| Algorithm                                           | Certificate |
|-----------------------------------------------------|-------------|
| AES (128/192/256 bit CBC, GCM)                      | 3911        |
| Triple-DES (CBC, 3-key)                             | 2147        |
| SHS (SHA-1/256/384/512)                             | 3223        |
| HMAC (SHA-1/256/384/512)                            | 2540        |
| RSA (PKCS1_V1_5; KeyGen, SigGen, SigVer; 2048 bits) | 1995        |
| ECDSA (KeyGen, SigGen, SigVer; P-256, P-384, P-521) | 854         |
| DRBG (SHA-512)                                      | 1126        |
| CVL Component (IKEv2, TLS, SSH)                     | 772         |

**Table 8 Approved Cryptographic Algorithms** 

#### Notes:

- There are some algorithm modes that were tested but not implemented by the module. Only the algorithms, modes, and key sizes that are implemented by the module are shown in this table.
- The module's AES-GCM implementation conforms to IG A.5 scenario #1 following RFC 6071 for IPsec and RFC 5288 for TLS. The module uses basically a 96-bit IV, which is comprised of a 4 byte salt unique to the crypto session and 8 byte monotonically increasing counter. The module generates new AES-GCM keys if the module loses power.
- The SSH, TLS and IKEv2 protocols have not been reviewed or tested by the CAVP and CMVP.

#### Non-FIPS Approved Algorithms Allowed in FIPS Mode

The module supports the following non-FIPS approved algorithms which are permitted for use in the FIPS approved mode:

- Diffie-Hellman (key agreement; key establishment methodology provides between 112 and 150 bits of encryption strength; non-compliant less than 112 bits of encryption strength)
- RSA (key wrapping; key establishment methodology provides 112 of encryption strength; non-compliant less than 112 bits of encryption strength)
- NDRNG
- HMAC MD5 is allowed in FIPS mode strictly for TLS
- MD5 is allowed in FIPS mode strictly for TLS

#### **Non-Approved Cryptographic Algorithms**

The module supports the following non-approved cryptographic algorithms that shall not be used in FIPS mode of operation:

- DES
- HMAC MD5
- MD5
- RC4
- HMAC-SHA1 is not allowed with key size under 112-bits

#### 2.9 Self-Tests

The module includes an array of self-tests that are run during startup and periodically during operations to prevent any secure data from being released and to insure all components are functioning correctly.

#### Self-tests performed

- ASA Self Tests
  - POSTs Adaptive Security Appliance OS (Software)
    - AES Encrypt/Decrypt KATs
    - DRBG KAT (Note: DRBG Health Tests as specified in SP800-90A Section 11.3 are performed)
    - ECDSA (sign/verify)
    - HMAC-SHA-1 KAT
    - HMAC-SHA-256 KAT
    - HMAC-SHA-384 KAT
    - HMAC-SHA-512 KAT
    - RSA (sign/verify) KATs
    - SHA-1 KAT
    - SHA-256 KAT
    - SHA-512 KAT
    - SHA–384 KAT
    - Software Integrity Test (using SHA-512 and RSA 2048)
    - Triple-DES Encrypt/Decrypt KATs
  - o Conditional tests Adaptive Security Appliance OS (Software)
    - RSA pairwise consistency test (encrypt/decrypt and sign/verify)
    - ECDSA pairwise consistency test
    - Conditional IPSec Bypass test
    - Continuous Random Number Generator test for SP800-90A DRBG
    - Continuous Random Number Generator test for NDRNG

The module performs all power-on self-tests automatically at boot when the power is applied. All power-on self-tests must be passed before a User/Crypto Officer can perform services. The power-on self-tests are performed after the cryptographic systems are initialized but prior to the initialization of the LAN's interfaces; this prevents the security appliance from passing any data during a power-on self-test failure. In the unlikely event that a power-on or conditional self-test fails, an error message is displayed on the console followed by a security appliance reboot.

## 3 Secure Operation

Initial install of the ASAv can be obtained in

http://www.cisco.com/c/en/us/td/docs/security/asa/asa94/asav/quick-start/asav-quick.pdf. The module meets all the Level 1 requirements for FIPS 140-2. The module is shipped only to authorized operators by the vendor, and the module is shipped in Cisco boxes with Cisco adhesive. Follow the installation instructions found in the link above and the instructions provided below to place the module in FIPS-approved mode. Operating this module without maintaining the following settings will remove the module from the FIPS approved mode of operation.

## 3.1 Crypto Officer Guidance - System Initialization

The Cisco ASAv security appliance was validated with adaptive security appliance software version 9.4 (File name: asav941.smp). This is the only allowable image for FIPS-approved mode of operation.

The Crypto Officer must configure and enforce the following initialization steps:

**Step 1**: Disable the console output of system crash information, using the following command:

(config) #crashinfo console disable

**Step 2**: Install Triple-DES/AES licenses to require the security appliance to use Triple-DES and AES (for data traffic and SSH).

**Step 3**: Enable "FIPS Mode" to allow the security appliance to internally enforce FIPS-compliant behavior, such as run power-on self-tests and bypass test, using the following command:

(config) # fips enable

**Step 4**: Disable password recovery.

(config) #no service password-recovery

**Step 5**: Set the configuration register to bypass ROMMON prompt at boot.

(config) # config-register 0x10011

**Step 6**: If using a Radius/TACACS+ server for authentication, perform the following steps (see Operator manual for specific TACACS+ commands). Otherwise, skip to step 7. (config)# aaa-server radius-server protocol radius

(config) # aaa-server radius-server host <IP-address>

Configure an IPsec tunnel to secure traffic between the ASA and the Radius server.

The pre-shared key must be at least 8 characters long.

**Step 7**: Enable AAA authentication for the console.

(config) #aaa authentication serial console LOCAL

(config) #username <name> password <password>

#### **Step 8**: Enable AAA authentication for SSH.

(config) #aaa authentication ssh console LOCAL

#### **Step 9**: Enable AAA authentication for Enable mode.

(config) #aaa authentication enable console LOCAL

**Step 10**: Specify Privilege Level 15 for Crypto Officer and Privilege Level 1 for User and set up username/password for each role.

```
(config) #username <name> password <password> privilege 15
(config) #username <name> password <password> privilege 1
```

**Step 11**: Ensure passwords are at least 8 characters long.

**Step 12**: All default passwords, such as enable and telnet, must be replaced with new passwords.

**Step 13**: Reboot the security appliance.

## 3.2 Crypto Officer Guidance - System Configuration

To operate in FIPS mode, the Crypto Officer must perform the following steps:

- **Step 1:** Assign users a Privilege Level of 1.
- **Step 2**: Define RADIUS and TACACS+ shared secret keys that are at least 8 characters long and secure traffic between the security appliance and the RADIUS/TACACS+ server via IPSec tunnel.

**Note:** Perform this step only if RADIUS/TACAS+ is configured, otherwise proceed to step 3.

- **Step 3**: Configure the TLS protocol when using HTTPS to protect administrative functions. Due to known issues relating to the use of TLS with certain versions of the Java plugin, we require that you upgrade to JRE 1.5.0\_05 or later. The following configuration settings are known to work when launching ASDM in a TLS-only environment with JRE 1.5.0\_05:
  - **a.** Configure the device to allow only TLSv1 packets using the following command:

```
(config) # ssl server-version tlsv1-only
(config) # ssl client-version tlsv1-only
```

- **b.** Uncheck SSL Version 2.0 in both the web browser and JRE security settings.
- **c.** Check TLS V1.0 in both the web browser and JRE security settings.

**Step 4**: Configure the security appliance to use SSHv2. Note that all operators must still authenticate after remote access is granted.

(config) # ssh version 2

- **Step 5**: Configure the security appliance such that any remote connections via Telnet are secured through IPSec.
- **Step 6**: Configure the security appliance such that only FIPS-approved algorithms are used for IPSec tunnels.
- **Step 7**: Configure the security appliance such that error messages can only be viewed by a Crypto Officer.
- **Step 8**: Disable the TFTP server.
- **Step 9**: Disable HTTP for performing system management in FIPS mode of operation. HTTPS with TLS should always be used for Web-based management.
- **Step 10**: Ensure that installed digital certificates are signed using FIPS approved algorithms.
- **Step 11**: Ensure that the 2048 bits RSA keys are used.
- **Step 12**: Ensure that DH Group 1 (768-bits) and DH Group 2 (1024-bits) keys are not used.

## 3.3 Identifying Module Operation in an Approved Mode

The following activities are required to verify that the module is operating in an Approved mode of operation.

- 1. Verify that the length of User and Crypto Officer passwords and all shared secrets are at least eight (8) characters long, include at least one letter, and include at least one number character, as specified in the "Secure Operation" section of this document.
- 2. Issue the following commands: 'show crypto IPSec sa' and 'show crypto isakmp policy' to verify that only FIPS approved algorithms are used.